# **Free Download**

#### [Twitter Download For Mac Os X](https://bytlly.com/1uawyt)

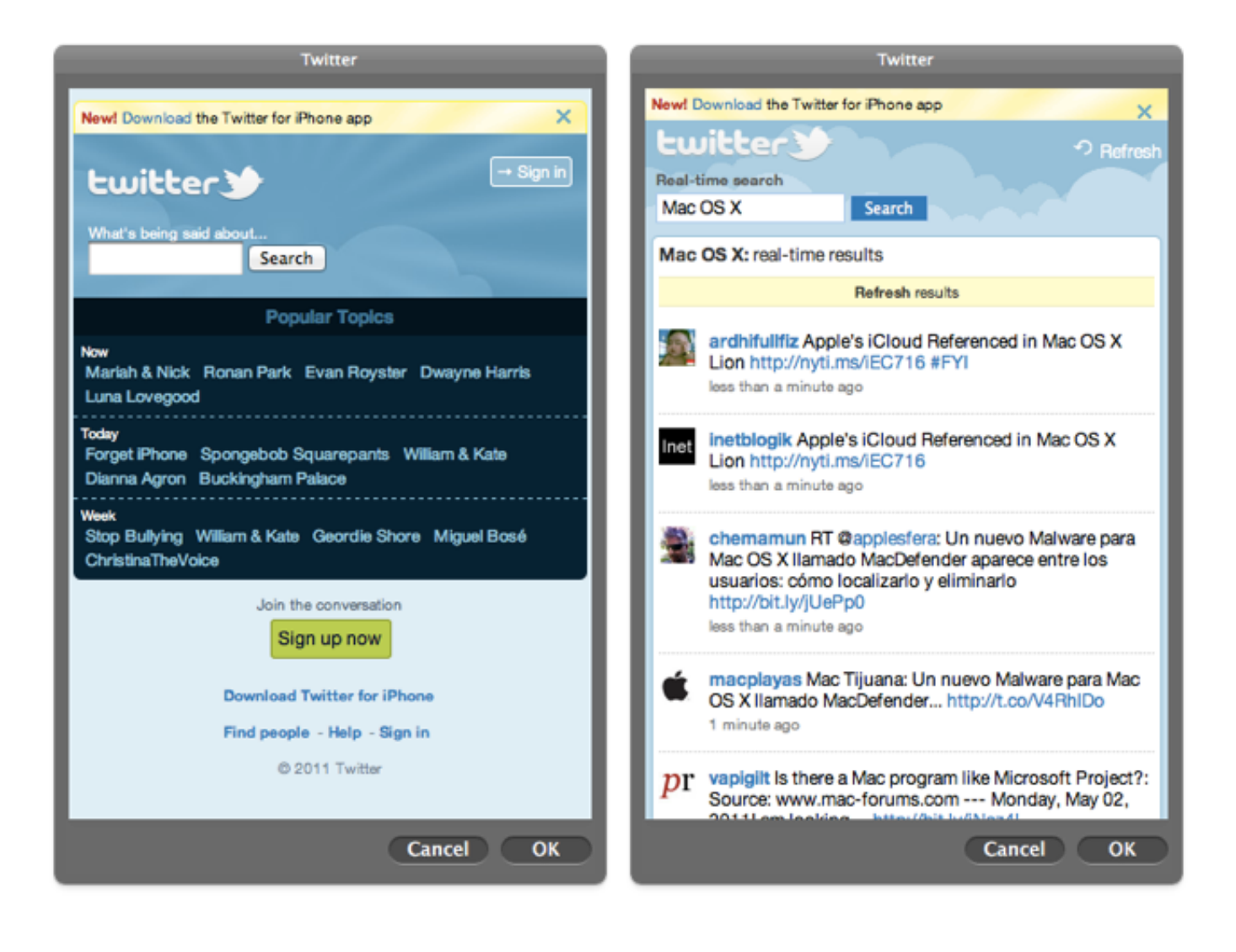

[Twitter Download For Mac Os X](https://bytlly.com/1uawyt)

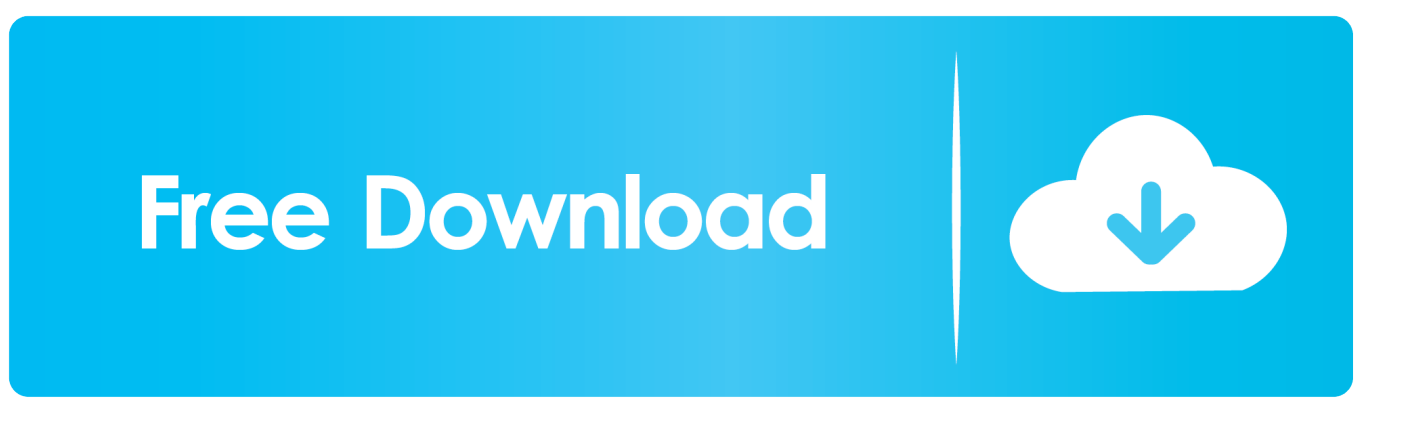

Download Mac Os For FreeMac Os X Installer DownloadTwitter Download Mac Os XVideoDuke for Mac.. An installation error occurs sometimes for when upgrading from OS X Snow Leopard to OS X Lion "Can't download the additional components needed to install Mac OS X" – Check your network configuration as the install needs to pull down software over the internet.

- 1. twitter
- 2. twitter stock
- 3. twitter login

If you don't care whats on the disk just erase it and run the upgrade, I wanted to keep all the data intact in my example, hence the clone back.. Requirements: OS X 10 12+ 23 9MB free space Version 1 8 269 We've been working hard to make sure that the new Twitter for Mac has the same features, look and feel as Twitter for iOS where you'll get new features just as quick.

## **twitter**

twitter, twitter login, twitter search, twitter elon musk, twitter video download, twitter cyberpunk, twitter trump, twitter stock, twitter trending, twitter logo, twitter 19++, twitter api, twitter gif download, twitter trisha paytas [Fallout 1 Crack Free Download](https://launchpad.net/~funcvelvendmind/%2Bpoll/fallout-1-crack-free-download-pc) [Pc](https://launchpad.net/~funcvelvendmind/%2Bpoll/fallout-1-crack-free-download-pc)

99 and requires OS X 10 6 6 or above Hibari: Hibari is a minimalist Twitter client which filters your Twitter timeline considering various factors such as automated checkin tweets of Foursquare and others, hashtag memes etc.. Mac Os X 10 8 Download FreeApple Mac Os X DownloadTwitterrific for Mac can be downloaded from Mac App Store for \$4.. Twitter Mac OS X at your fingertips Quicksilver is a fast and free Mac OS X productivity application that gives you the power to control your Mac quickly and elegantly.. Now, Twitter for Mac is here and available to use on Mac OS 10 15 Catalina – it's the same Twitter you've always known but with new bells and whistles just for Mac.. Option 1If that still doesn't get rid of the message I have found on a device that the drive needed to be reformatted – the only thing different about the drive I was trying to install to was that it had a Boot Camp partition on it The Boot Camp partition might be a red herring but certainly reformatting the disk solved the issue. [Restaurant Rush Download Crack](https://epolazlec.substack.com/p/restaurant-rush-download-crack)

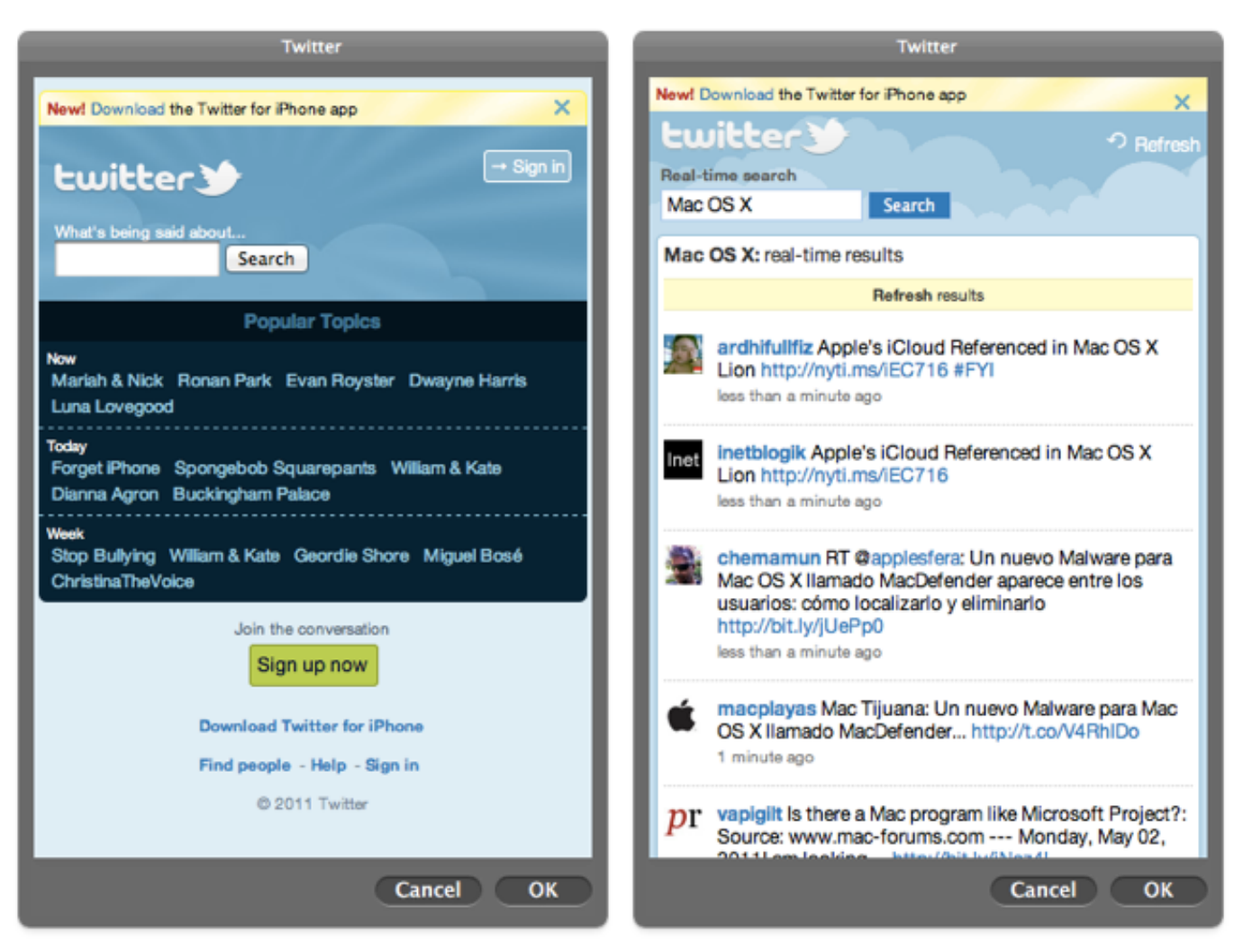

[Sap Crystal Reports 2011 Sp2 Keygens](http://raitidescfin.blo.gg/2021/march/sap-crystal-reports-2011-sp2-keygens.html)

## **twitter stock**

### [Canon Mf5700 Driver](http://tanozorthu.blogg.se/2021/march/canon-mf5700-driver.html)

 If you belong to that loyal group of users that think that 140 characters are just enough to give an opinion and you use Mac, this is the program you need. [Free Download Macos](https://www.hotelgallia.com/sites/default/files/webform/mannoel884.pdf)

## **twitter login**

### [pixies doolittle rar zip software](https://ropmingsiri.theblog.me/posts/15508961)

Make the most of Twitter and its functionalities thanks to the official client of the application for Mac OS X systems.. But the network configuration is OK !Check that Software Update can connect directly to Apple Software Update Servers not a custom internal one, remove any Managed Preferences if it is a managed host.. How to Download Videos from the Twitter App Downloading videos from the Twitter app takes the same approach as above, but you'll need to get the link through a different method.. Follow the steps below to get the video link Open Twitter on your phone Download this app from Microsoft Store for Windows 10, Windows 10 Mobile, Windows 10 Team (Surface Hub), HoloLens.. Once you click the download button, your browser will begin to download a mp4 video file.. Cloning courtesy of the fantastic bombastic CCC Option 2. Supported MAC OS X 10 12 x; 10 11 x; An alternative method to download the latest CUDA driver is within Mac OS environment..

So:[unordered\_list style="green-dot"]clone the main HD drive to an external disk use CCC – link belowboot from the externalerase/reformat the main HD – use HFS Extended Journaledclone back the main HD from the externalreboot from the main driverun the installation upgrade againThis time – no problems. 773a7aa168 [Unduh Zuma Full Movie Beach Guide](https://ababexex.theblog.me/posts/15508960)

773a7aa168

[Download For Mac](https://cranky-jackson-2c3932.netlify.app/Download-For-Mac.pdf)